# Renewal opportunity

| Characteristic                | Definition                                                                                                    |  |
|-------------------------------|----------------------------------------------------------------------------------------------------|--|
| Purpose                       | <ul><li>Creating renewal opportunity based on successful deals</li><li>Bind parent and renewal opportunities</li><li>Change renewal date at anytime</li></ul> |  |
| Field of application          | Renewal opportunity management                                                                                                    |  |
| List of system objects in use | Basic sections:  Opportunity Contacts Account Products Activities  System section: Users                                                                      |  |

## List of process users roles

| Role          | Description                                     |
|---------------|-------------------------------------------------|
| Sales manager | Manages opportunities and renewal opportunities |
|               |                                                 |

## Process description – Create renewal opportunity

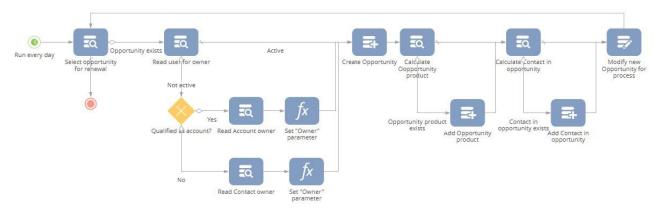

| Process step                   | Assignee | Step description                                                  |
|--------------------------------|----------|-------------------------------------------------------------------|
| Run every day                  | Creatio  | Process starts every day at 12:00 AM.                             |
| Select opportunity for renewal | Creatio  | Search for successfully closed opportunity with due renewal date. |
| Read user for owner            | Creatio  | Check if opportunity owner is active Creatio user.                |
| Qualified as account?          | Creatio  | Check, whether customer is contact or account                     |

| Read Account owner                 | Creatio | Read account's owner                                                                       |
|------------------------------------|---------|--------------------------------------------------------------------------------------------|
| Read Contact owner                 | Creatio | Read contact's owner                                                                       |
| Set "Owner" parameter              | Creatio | Save contact from "Read Contact owner" element in process parameter.                       |
| Set "Owner" parameter              | Creatio | Save account from "Read Account owner" element in process parameter.                       |
| Create opportunity                 | Creatio | Create opportunity with specific type named "renewal" and reference to parent opportunity. |
| Calculate Opportunity product      | Creatio | Calculate list of products in a parent opportunity.                                        |
| Add Opportunity product            | Creatio | Copy products from parent to a new renewal opportunity.                                    |
| Calculate Contact in opportunity   | Creatio | Calculate list of contacts in a parent opportunity.                                        |
| Add Contact in opportunity         | Creatio | Copy list of contacts from parent to a new renewal opportunity.                            |
| Modify new Opportunity for process | Creatio | Set opportunity fields to trigger new corporate sale process.                              |

# Process description – Qualification for renewal

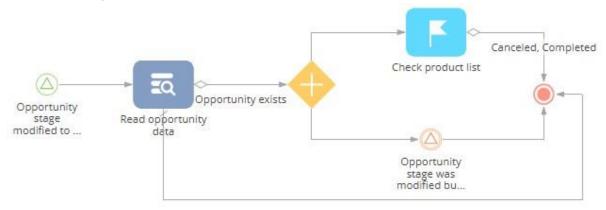

| Process step                                            | Assignee      | Step description                                                                                                    |
|---------------------------------------------------------|---------------|----------------------------------------------------------------------------------------------------|
| Opportunity stage modified to Qualification             | Sales manager | Change renewal opportunity stage to "Qualification".                                                                       |
| Read opportunity data                                   | Creatio       | Read data from all columns in Opportunity.                                                                                 |
| Check product list                                      | Sales manager | Opportunity manager checks the list of products, looks at the customer history and information about previous opportunity. |
| Opportunity stage was modified but not to Qualification | Sales manager | Change opportunity stage but not to "Qualification".                                                                       |

#### Process description - Opportunity closure for renewal

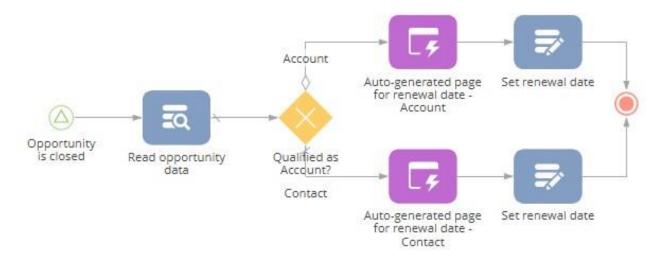

| Process step                                   | Step owner    | Step description                                                             |
|------------------------------------------------|---------------|------------------------------------------------------------------------------|
| Opportunity is closed                          | Sales manager | Change renewal opportunity stage to "Closed won"                             |
| Reead opportunity data                         | Creatio       | Read data from all columns in Opportunity                                    |
| Qualified as account?                          | Creatio       | Customer verification on opportunity                                         |
| Auto-generated page for renewal date - Account | Sales manager | Opportunity manager fills in field "renewal date" (optionally)               |
| Auto-generated page for renewal date - Contact | Sales manager | Opportunity manager fills in field "renewal date" (optionally)               |
| Set renewal date                               | Creatio       | Set "renewal date" for opportunity as specified by user on the previous step |

#### Implementation guidelines

- 1. Install the package using the [Installed applications] functionality in [System designer].
- 2. Add your sales manager as Creatio users.
- 3. How to set default value for renewal period? Change "RenewalDate" parameter in "Opportunity closure for renewal" business process. For example, if renewal period is 1 year, use function AddDays(365) to "Closed on" field from "Read opportunity date" element in "Opportunity closure for renewal" business process.

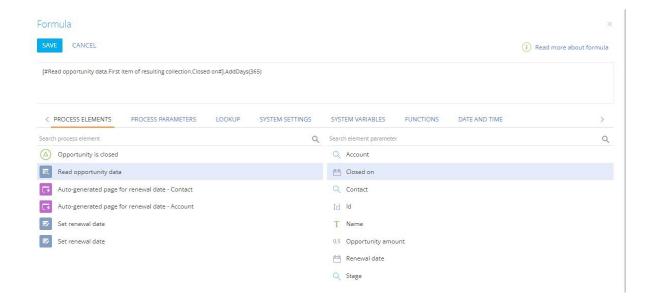

- 4. How to start the business process?
  - a) Create successfully closed opportunity or change existing opportunity stage to "closed won" and provide renewal date in auto-generated page;

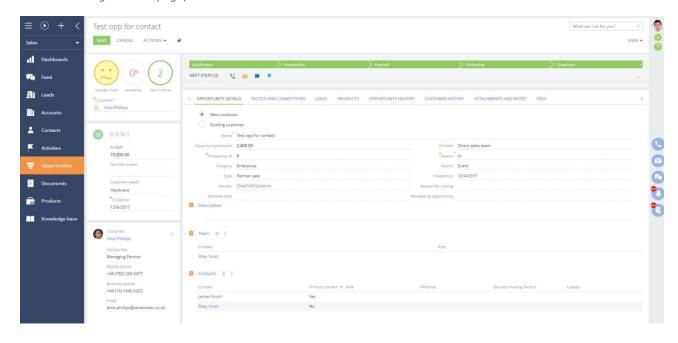

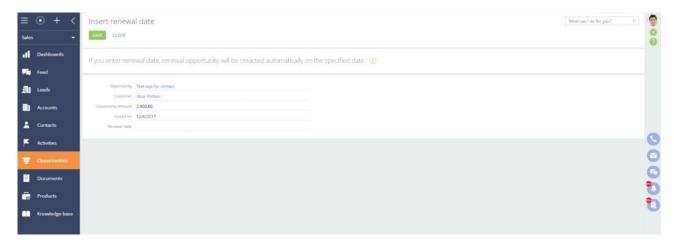

b) Provide renewal date for already successfully closed opportunity;

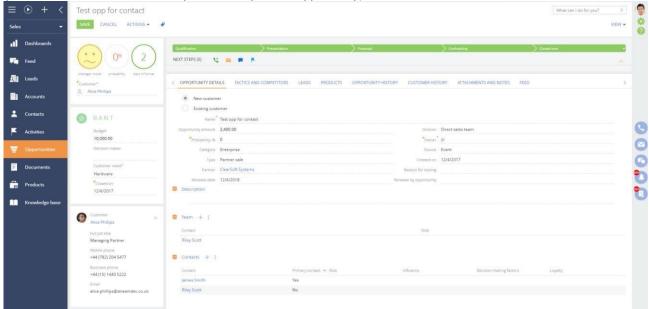

Start "Create renewal opportunity" business process from the sidebar or "Create renewal opportunity" business process will be started automatically on date specified as "renewal date".

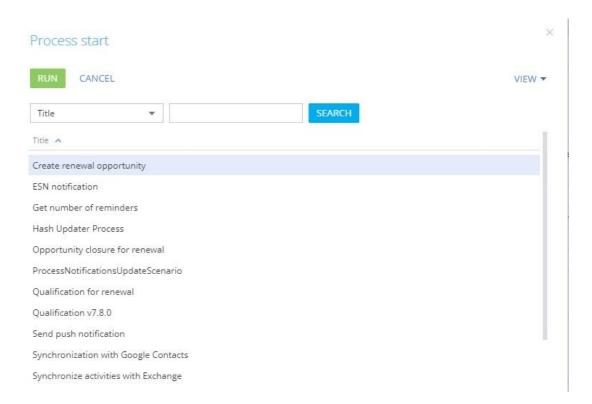